## **Hinweise für das Erstellen von Rundschreiben im Oberkirchenrat**

- 1. Ablauf/Aktenlauf
	- 1.1 Der Entwurf des Rundschreibens geht nach Unterzeichnung und Abzeichnung der Zuschreibungen an die entsprechende Sekretärin zurück.
	- 1.2 Überprüfung ob alle Zuschreibungen abgezeichnet sind und Zuschreibung an den Direktor erfolgt ist.
- 2. Technische Hinweise zur Herstellung
	- 2.1 Nach den Zuschreibungen vor der Anschrift Seitenumbruch einfügen (wie bei der Fertigung einer Reinschrift)
	- 2.2 Kopf Oberkirchenrat für Rundschreiben einfügen (dann Datum und Sachbearbeiter einschließlich Durchwahl einfügen). (Kopf für die Rundschreiben wird jeder Sekretärin elektronisch zugesandt. Diesen dann im AutoText ablegen und mit Taste F 3 aufrufen.) z.B.:

## **EVANGELISCHER OBERKIRCHENRAT 70012 STUTTGART, 2005-07-19**

## **POSTFACH 10 13 42**  Telefon (07 11) 21 49 - 0

Sachbearbeiter/in - Durchwahl Herr Junker - 2 65

AZ Nr. /5.3

**Anschrift** 

\_\_\_\_\_\_\_\_\_\_\_\_\_\_\_

Text

oder

Kopf Oberkirchenrat als Dokumentenvorlage speichern. Vorlage abrufen. Brief vom Entwurf auf die Dokumentenvorlage kopieren.

3. Formatierung: (Seitenzahlen, Seitenumbruch usw. überprüfen)

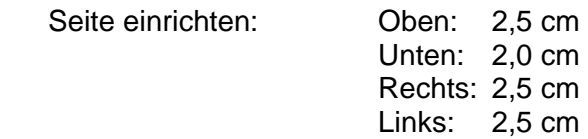

Schrift und Schriftgröße; Arial

 Rundschreiben über eine Seite Schriftgröße 11 Rundschreiben über mehrere Seiten Schriftgröße 12 (wird von Frau Jaklin verkleinert und ist somit danach lesbar).

- 4. Platz für Unterschrift (bitte ca. 6 x Return)
- 5. Anlagen überprüfen (Anlagen namentlich aufführen)
- 6. Fortsetzung Ablauf/Aktenlauf Fertiges Rundschreiben zum Lesen an Frau Koman versenden. Ausdruck wird von Frau Koman gemacht und wie üblich dort abgespeichert.
- 7. Akten an Interne Verwaltung zum Versand